## Муниципальное бюджетное общеобразовательное учреждение средняя общеобразовательная школа п. Новостройка муниципального района имени Лазо Хабаровского края

## Отчетный период

за 12 месяцев 2020г.

1. Мониторинг соответствия объема предоставленных муниципальных услуг (выполненных работ) параметрам муниципального задания.

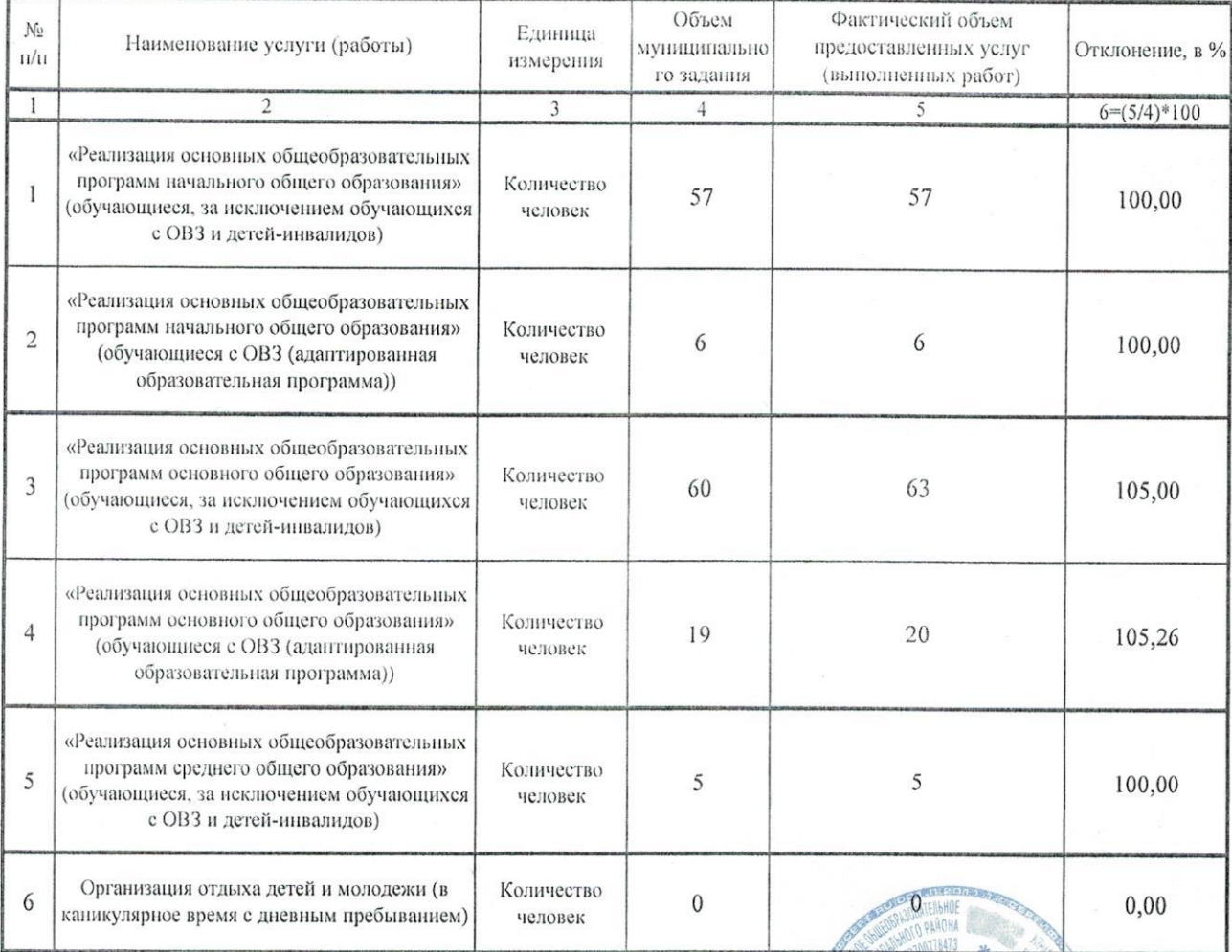

Руководитель учреждения

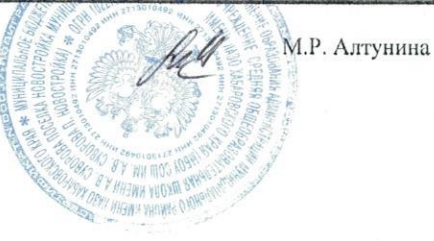

## 2. Мониторинг соответствия количества потребителей муниципальной услуги параметрам муниципального задания

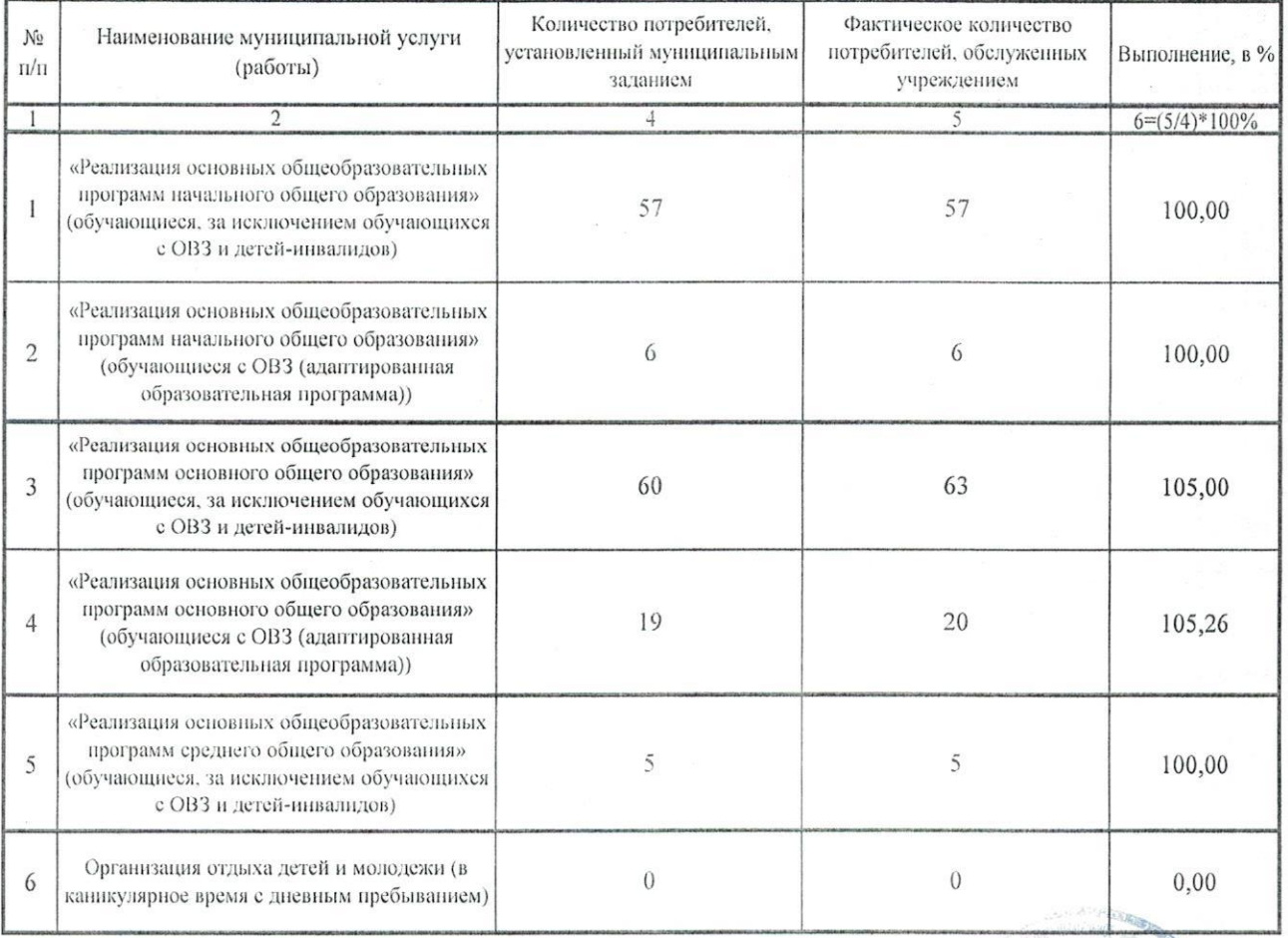

Руководитель учреждения

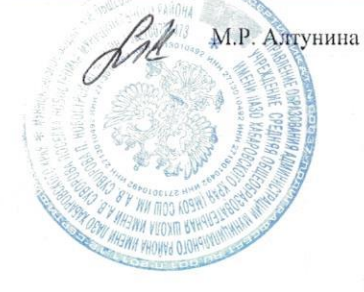

## 3. Мониторинг соответствия показателей характеризующих качество оказанных услуг параметрам муниципального задания

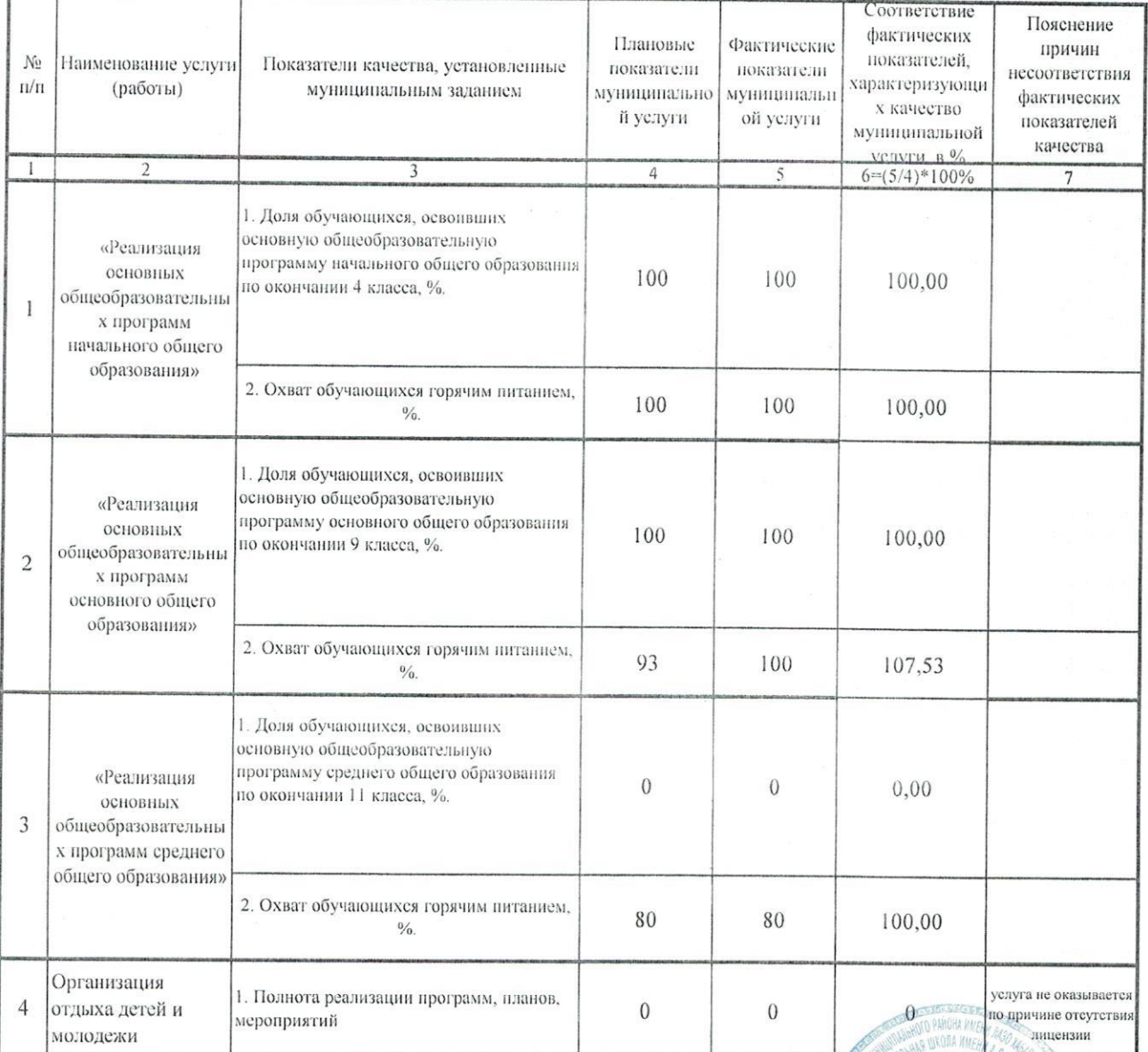

Руководитель учреждения

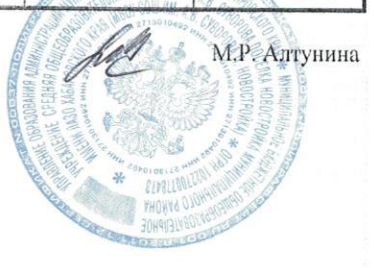

4. Мониторинг соответствия фактической стоимости оказания единицы услуги (работы) расчетно-нормативной

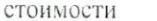

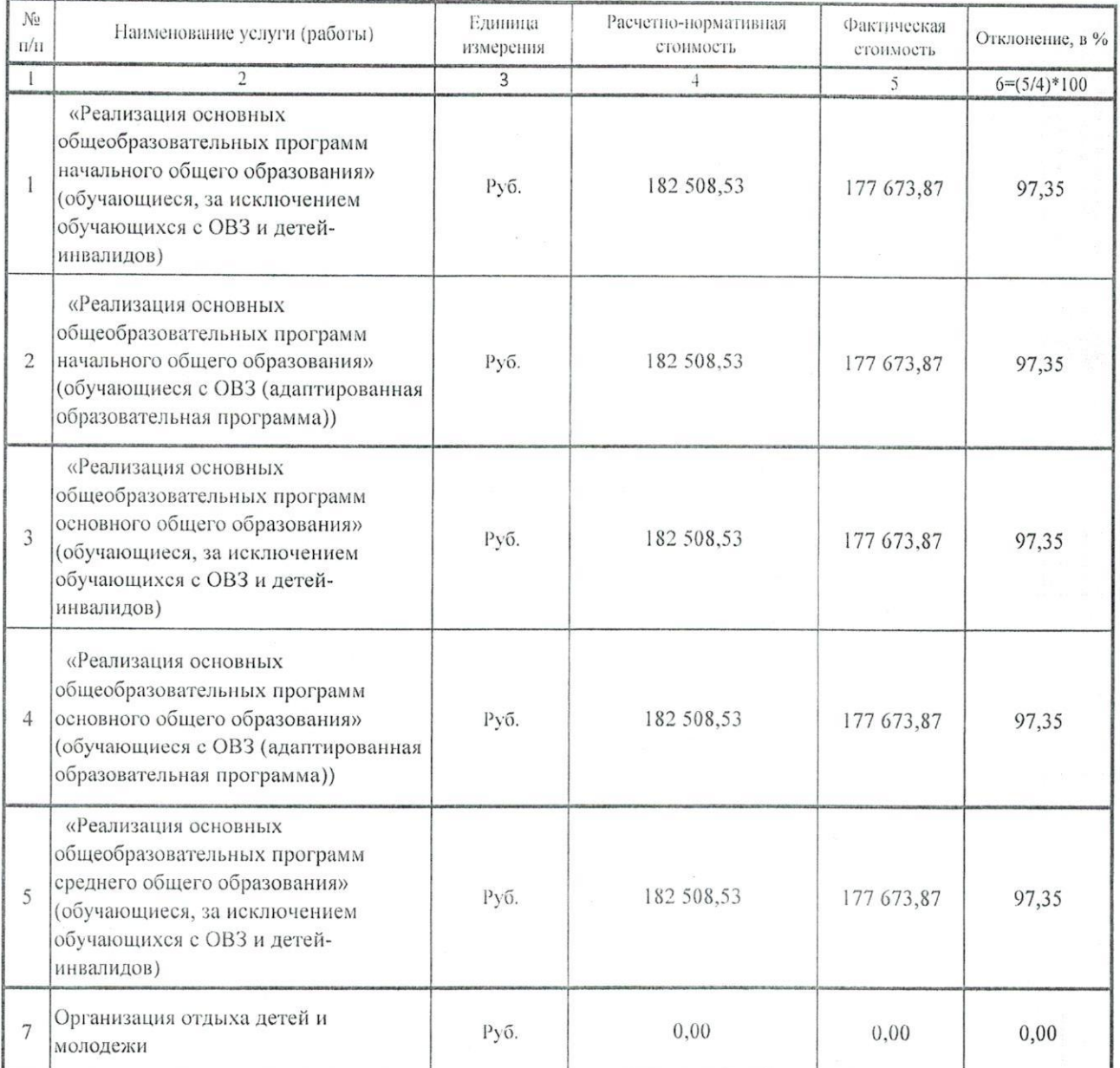

Руководитель учреждения

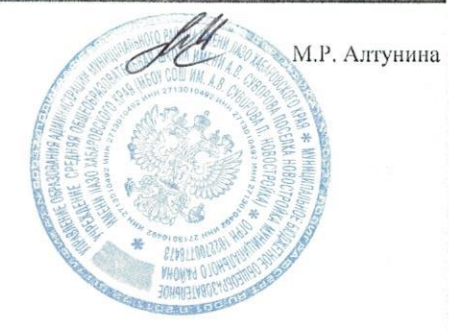